## **Google Drive**

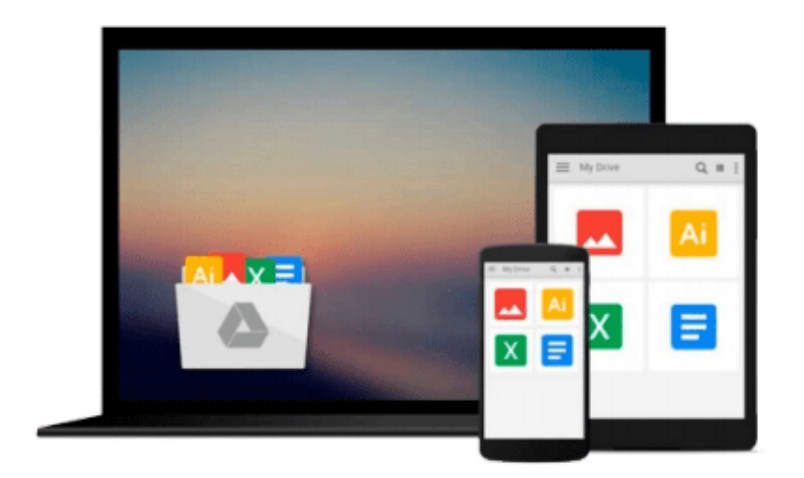

 $\equiv$ 

# **Learning Shell Scripting with Zsh**

*Gaston Festari*

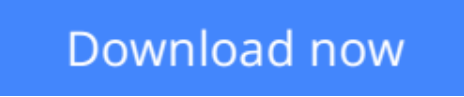

[Click here](http://zonebook.me/go/read.php?id=1783282932) if your download doesn"t start automatically

# **Learning Shell Scripting with Zsh**

Gaston Festari

**Learning Shell Scripting with Zsh** Gaston Festari **Your onestop guide to reading, writing, and debugging simple and complex Z shell scripts**

### **About This Book**

- A step-by-step guide that will show you how to use zsh and its repertoire of powerful features to improve the efficiency of your daily tasks
- Learn how to configure and use zsh
- Discover some advanced features of zsh such as process and parameter substitution, running on restricted functionality mode, and emulating other shells

### **Who This Book Is For**

If you are a system administrator, developer, or computer professional involved with UNIX who are looking to improve on their daily tasks involving the UNIX shell, "Learning Shell Scripting with zsh" will be great for you. It's assumed that you have some familiarity with an UNIX command-line interface and feel comfortable with editors such as Emacs or vi.

### **What You Will Learn**

- Set up and configure the advanced aspects of zsh such as process and parameter substitution, running on restricted functionality mode, and emulating other shells, for example, ksh and Bourne
- Customize the shell prompt to display the information you need
- Work with the line-editor module to type less and do more
- Use filename generation, also known as globbing, to work with files and folders
- Discover programmable completion and never mistype a command or its options again
- Tame the shell history and use it simultaneously on multiple shells with just a few keystrokes
- Expand on zsh's built-in modules and functionality by creating your own functions

### **In Detail**

Zsh has become incredibly popular in recent times and reasonably so; the shell boasts some really great features such as command completion, filename generation, and history sharing among instances of the shell. Learning to use them to your advantage will prove to be really valuable and will save you from lots of tedious and overly-complex tasks.

This hands-on guide will show you how to configure and use zsh for work and daily tasks. It provides a clear introduction to the more powerful features of the shell such as globbing and completion. This book will help you take advantage of the real power behind the UNIX shell on both desktops and servers through real-world examples.

This book will help you understand the features of zsh and make it one of the most valuable assets in your toolbox. It will teach you how to use the shell history to look up and edit previously typed entries and take advantage of the line-editor module to speed up your typing and editing of commands. You will be able to create your own completion functions and ensure you never mistype a command or have to look at the manpages again.

You will learn how to define your own aliases and learn about filename generation so you can do more by typing even less. You will also discover the essentials of zsh and go deeper with its more advanced features. When you are done with this book, your time with the command line will be much more enjoyable and productive.

**[Download](http://zonebook.me/go/read.php?id=1783282932)** [Learning Shell Scripting with Zsh ...pdf](http://zonebook.me/go/read.php?id=1783282932)

**[Read Online](http://zonebook.me/go/read.php?id=1783282932)** [Learning Shell Scripting with Zsh ...pdf](http://zonebook.me/go/read.php?id=1783282932)

#### **From reader reviews:**

#### **Anna Thompson:**

Throughout other case, little folks like to read book Learning Shell Scripting with Zsh. You can choose the best book if you love reading a book. Providing we know about how is important any book Learning Shell Scripting with Zsh. You can add understanding and of course you can around the world by way of a book. Absolutely right, since from book you can understand everything! From your country until eventually foreign or abroad you can be known. About simple matter until wonderful thing you may know that. In this era, we can open a book or even searching by internet device. It is called e-book. You should use it when you feel bored to go to the library. Let's examine.

#### **Edgar Workman:**

Hey guys, do you desires to finds a new book to study? May be the book with the subject Learning Shell Scripting with Zsh suitable to you? Often the book was written by well known writer in this era. The particular book untitled Learning Shell Scripting with Zshis the main one of several books in which everyone read now. This particular book was inspired a number of people in the world. When you read this e-book you will enter the new dimensions that you ever know ahead of. The author explained their thought in the simple way, thus all of people can easily to know the core of this guide. This book will give you a lots of information about this world now. In order to see the represented of the world in this particular book.

#### **Bernice Mignone:**

Reading a book to get new life style in this season; every people loves to learn a book. When you learn a book you can get a large amount of benefit. When you read ebooks, you can improve your knowledge, mainly because book has a lot of information onto it. The information that you will get depend on what kinds of book that you have read. If you want to get information about your analysis, you can read education books, but if you want to entertain yourself read a fiction books, these us novel, comics, as well as soon. The Learning Shell Scripting with Zsh provide you with new experience in looking at a book.

#### **Connie Curtis:**

Reading a reserve make you to get more knowledge from this. You can take knowledge and information from the book. Book is published or printed or illustrated from each source that will filled update of news. In this modern era like at this point, many ways to get information are available for you. From media social including newspaper, magazines, science e-book, encyclopedia, reference book, story and comic. You can add your knowledge by that book. Isn't it time to spend your spare time to open your book? Or just searching for the Learning Shell Scripting with Zsh when you essential it?

Download and Read Online Learning Shell Scripting with Zsh Gaston Festari #O68THWRIE7Q

### **Read Learning Shell Scripting with Zsh by Gaston Festari for online ebook**

Learning Shell Scripting with Zsh by Gaston Festari Free PDF d0wnl0ad, audio books, books to read, good books to read, cheap books, good books, online books, books online, book reviews epub, read books online, books to read online, online library, greatbooks to read, PDF best books to read, top books to read Learning Shell Scripting with Zsh by Gaston Festari books to read online.

### **Online Learning Shell Scripting with Zsh by Gaston Festari ebook PDF download**

### **Learning Shell Scripting with Zsh by Gaston Festari Doc**

**Learning Shell Scripting with Zsh by Gaston Festari Mobipocket**

**Learning Shell Scripting with Zsh by Gaston Festari EPub**